# **Testing Report for Individual Prototype (Week 7)**

> All tests are conducted in sequential order by **WorldTest**

## **Test 1: Creating a new World object**

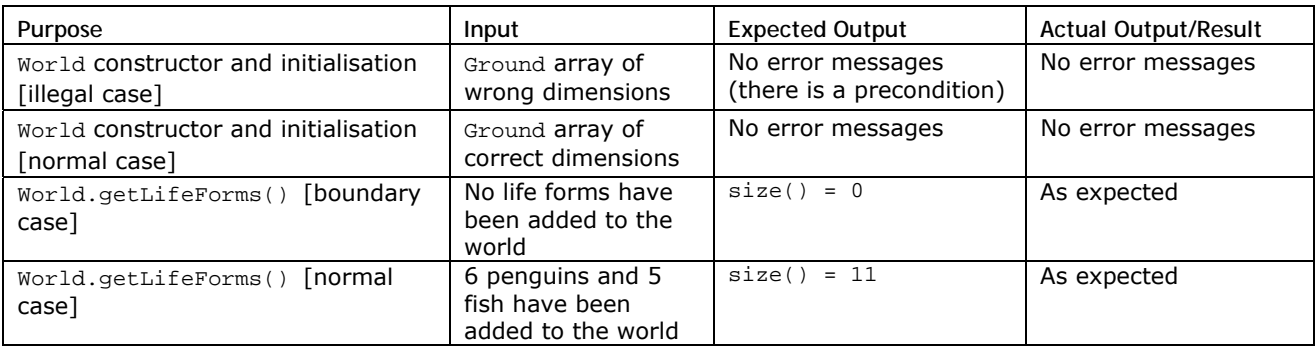

### **Test 2: LifeForm's accelerate() and move() methods**

·····································································································

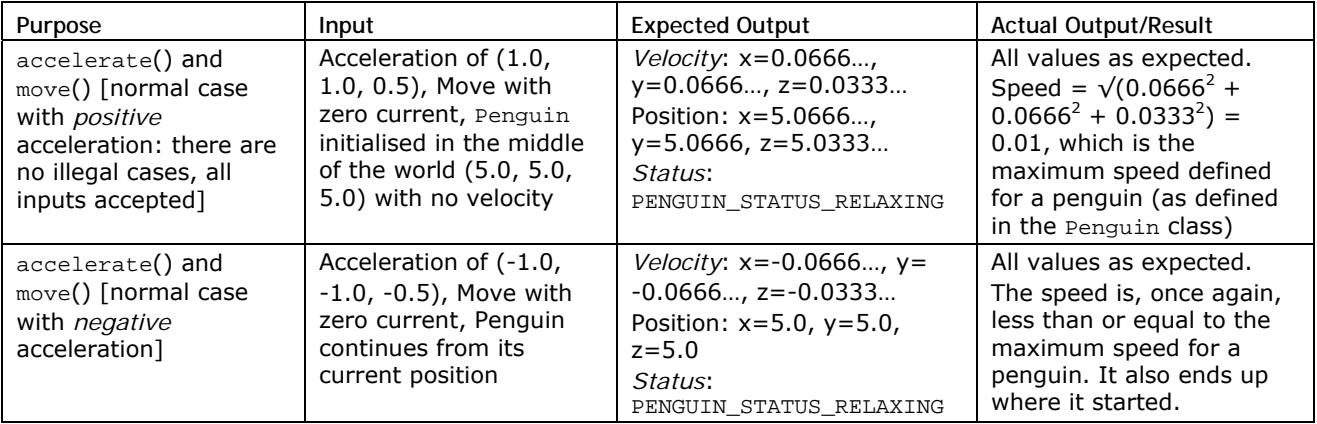

#### **Test 3: Testing the Penguin's ability to move itself into PENGUIN\_STATUS\_PORPOISING (a mode where it goes to the surface to get air) when the oxygen level is low, and then die of old age**

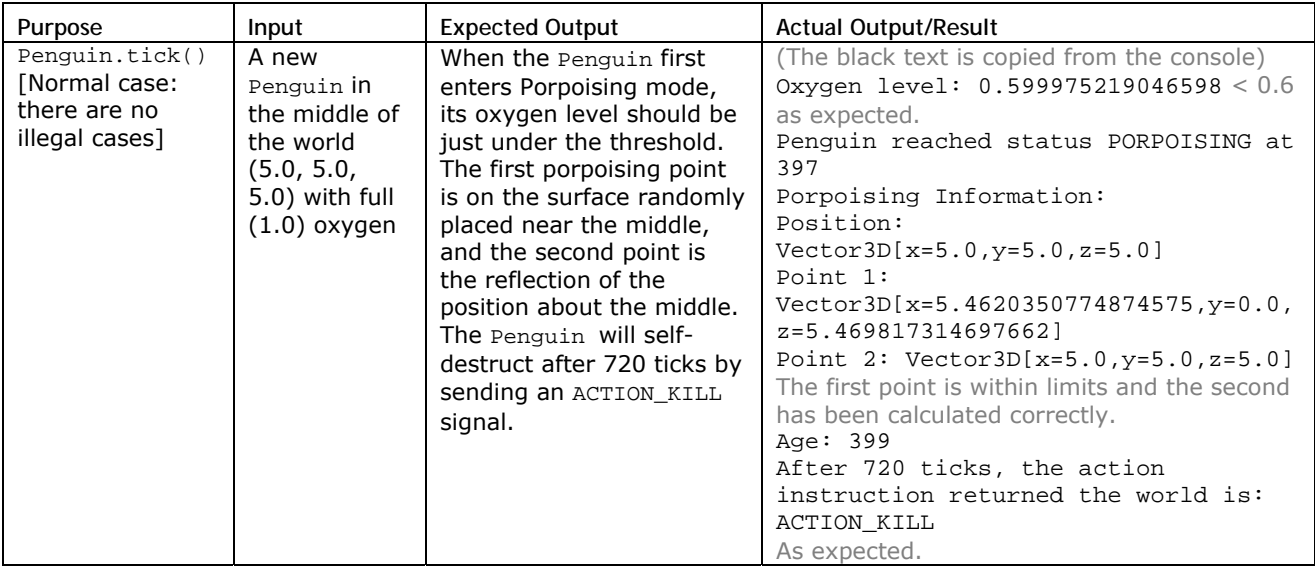

#### Page **1** of 2

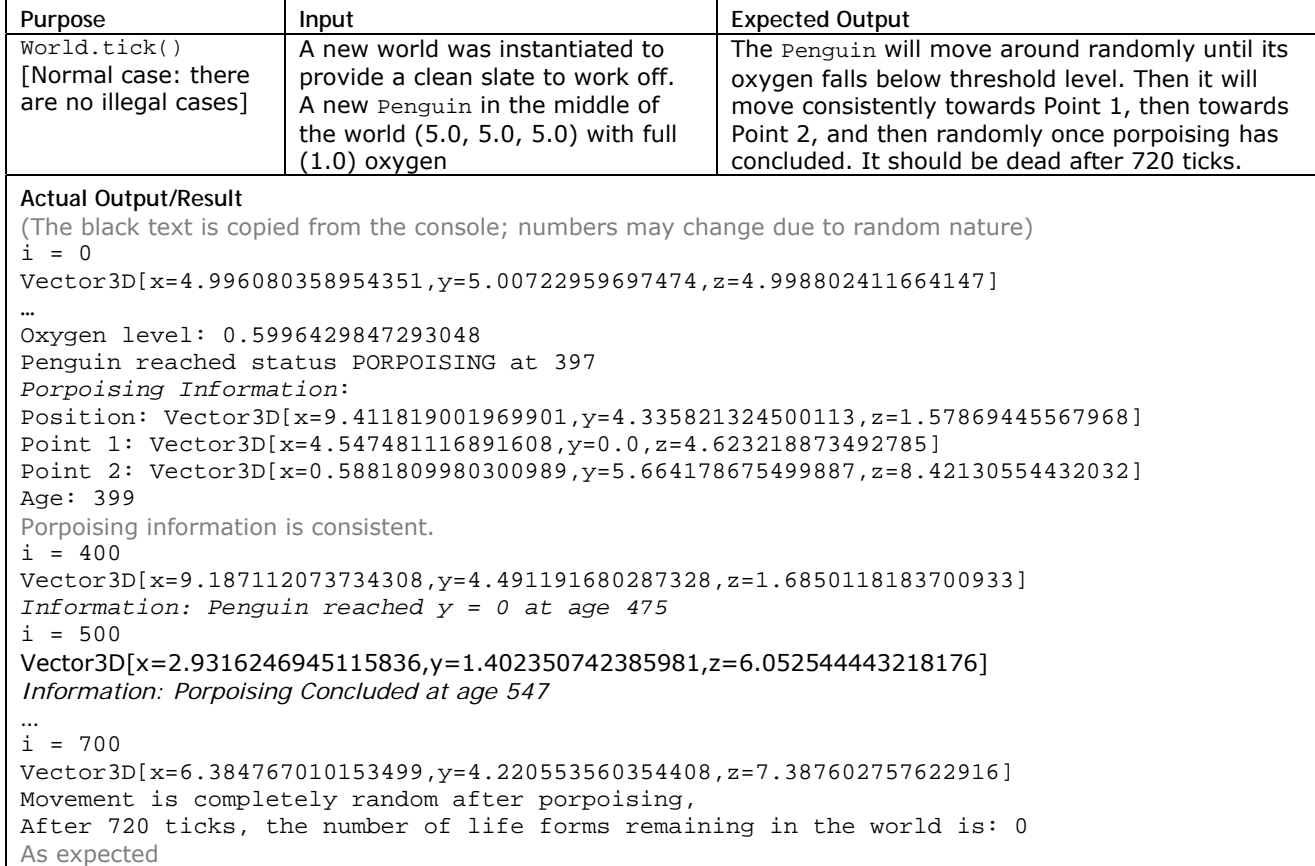

## **Test 4: To investigate the world's ability until death and porpoising with movement in the world**

### **Test 5: Vector3D class**

Note that there are no operations on Vector3D objects with illegal inputs. All inputs within range are accepted.

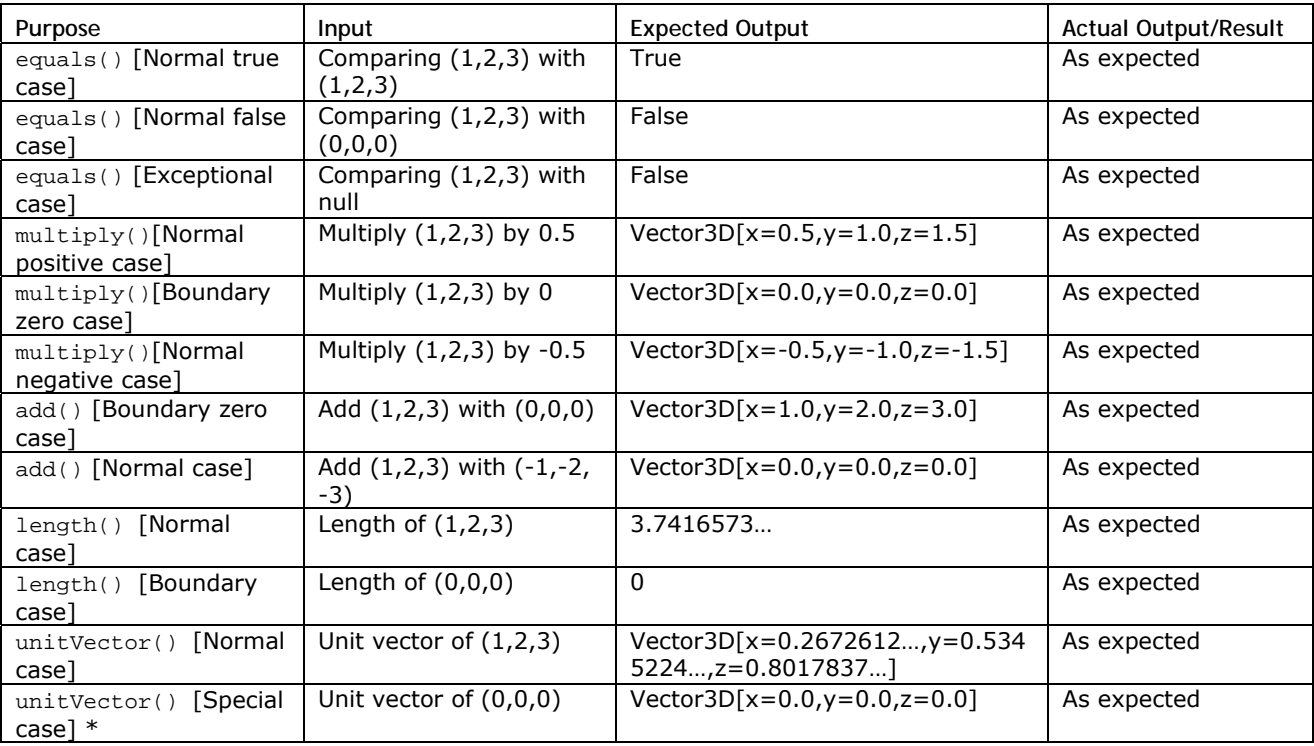

\* Not actually mathematically defined – treated as the zero vector for computational convenience

·····································································································

Page **2** of 2